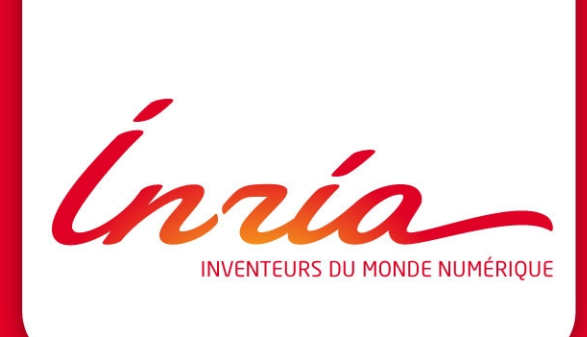

#### **How to mature a 20 y.o.**

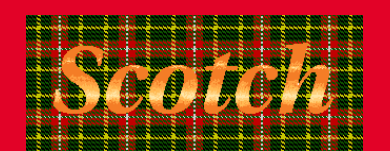

François Pellegrini

EQUIPE PROJET **BACCHUS Bordeaux Sud-Ouest** 02/02/2012

#### Outline of the talk

- Graph partitioning
- The **Scotch** project and history
- Licensing issues
- Some lessons (to be) learnt

Ínría-

# **Graph partitioning**

Ínría

#### What are graphs

• A graph is a set of vertices, linked by edges

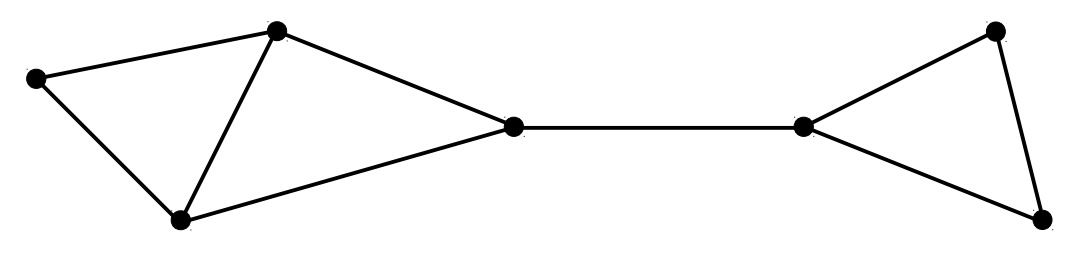

• Graphs are a versatile tool for representing problems :

- Minimization of delivery trips
	- E.g. « Traveling Salesman Problem »
	- Search for « Hamiltonian paths »
- Determination of maximum flow in a network
	- Search for « max flow / min cut »

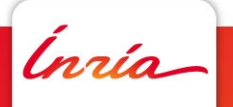

# Graph partitioning (1)

- Graph partitioning is an ubiquitous technique which has proven useful in a wide number of application fields
	- Used to model domain-dependent optimization problems
	- "Good solutions" take the form of partitions which minimize vertex or edge cuts, while balancing the weight of graph parts
- NP-hard problem in the general case
- Many algorithms have been proposed in the literature :
	- Graph algorithms, evolutionary algorithms, spectral methods, linear optimization methods, …

Ínría

# Graph partitioning (2)

- Two main problems for our team, in relation to sparse linear system solving  $(Ax = b)$ :
	- Sparse matrix ordering for direct methods
	- Domain decomposition for iterative methods
- These problems can be modeled as graph partitioning problems on the adjacency graph of symmetric positive-definite matrices
	- Edge separator problem for domain decomposition
	- Vertex separator problem for sparse matrix ordering by nested dissection

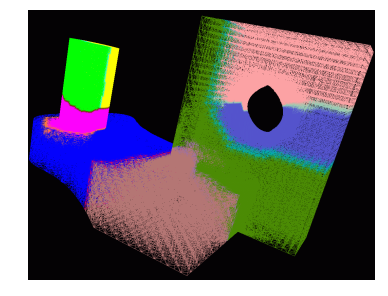

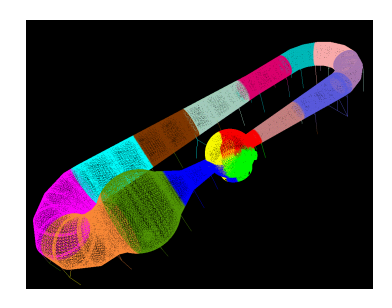

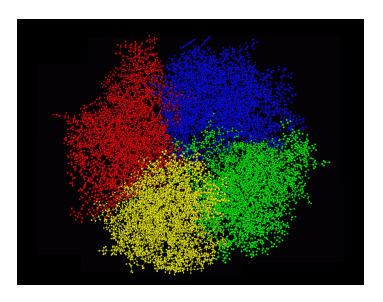

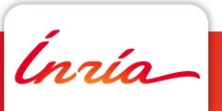

#### Nested dissection

- Top-down strategy for removing potential fill-inducing paths
- Principle [George, 1973]
	- Find a vertex separator of the graph
	- Order separator vertices with available indices of highest rank
	- Recursively apply the algorithm on the separated subgraphs

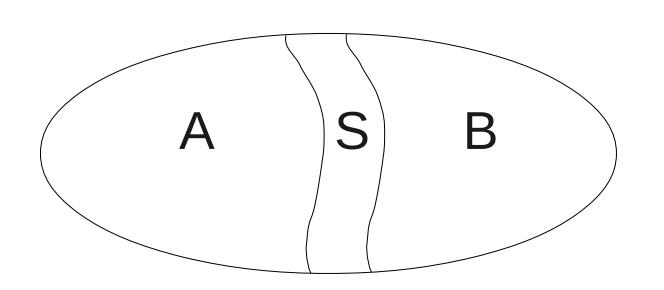

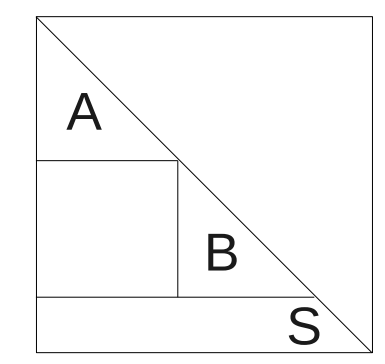

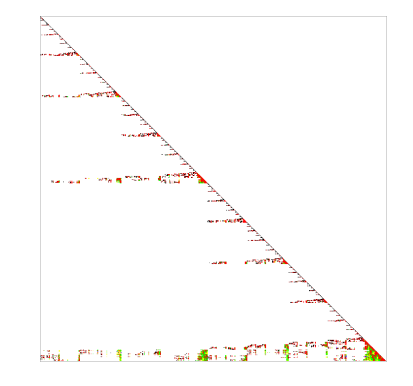

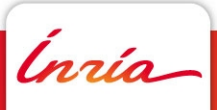

# **The Scotch project and history**

*Inría* 

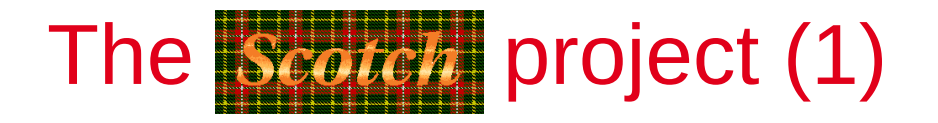

- Provide a set of fast heuristic algorithms and tools for vertex and edge graph partitioning and for static mapping
- Static mapping is a generalization of the graph partitioning problem in which vertices of a source graph S have to be mapped onto vertices of a target graph T
	- Communication cost function accounts for distance

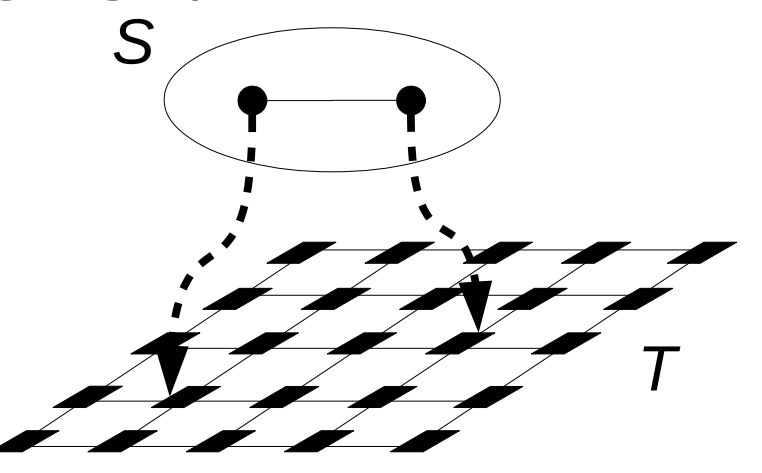

$$
f_C(\tau_{S,T},\rho_{S,T}) \stackrel{\text{def}}{=} \sum_{e_S \in E(S)} w(e_S) \, | \rho_{S,T}(e_S)
$$

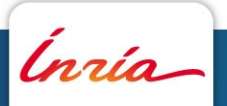

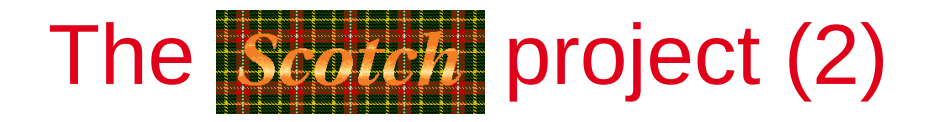

- Previous roadmap: should handle graphs of more than a billion vertices distributed across one thousand processors **DONE !**
- Current roadmap : should handle graphs of a trillion vertices distributed across one million processors
	- Account for heavily non uniform parallel architectures
	- Asynchronous algorithms

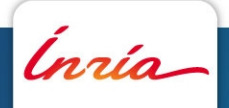

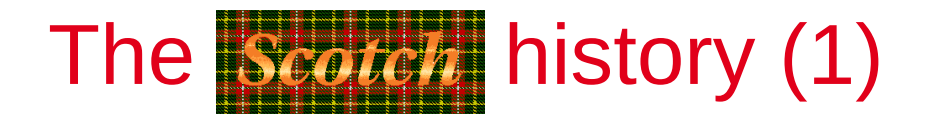

- Dec. 1992 : Start coding of v0.0
	- Algorithms for static mapping
- May 1994 : First published conference paper
- Jul. 1995 : Start coding of V3.0
	- First version planned to be publicly released
		- Competing non-free software MeTiS was available from the web
- Aug. 1996 : Start coding of v3.2
	- Algorithms for sparse matrix ordering
- Sep. 1996 : First website for public release of v3.0 under binary form
- Sep. 1999 : First license form for source code

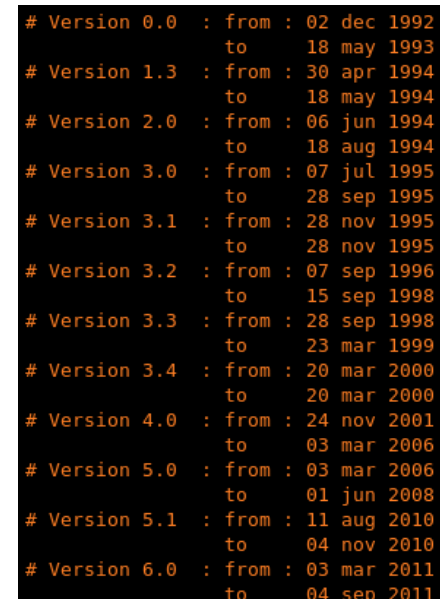

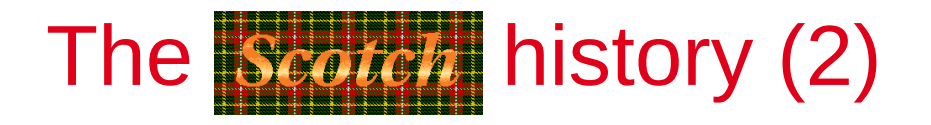

- Nov. 2001 : Start coding of v4.0
- Oct. 2004 : Start coding of  $v5.0$ 
	- Parallel versions of sparse matrix ordering code
- Feb. 2006 : Release of v4.0 as free software under LGPL
	- Project hosted by Inria Gforge
- Aug. 2007 : Release of v5.0 as free software under CeCILL-C
	- **PTFScotch** parallel offspring
- Sep. 2008 : Start coding of  $\sqrt{6.0}$
- Dec. 2008 : Start coding of v6.1
- Dec. 2012 : Release of v6.0
	- 20 years after coding of v0.0 started

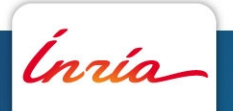

## **(Free) software in science**

Ínría

#### Place of software in research

- In the world of research, one can see software :
	- As an end :
		- Demonstrator of algorithmic feasibility
		- Mathematical proof of existence
	- As a mean :
		- Self-crafted tool
		- Necessary to the obtainment of some results
	- It is usually both at the same time
- Scientific reproducibility imposes that software be available along with papers that exhibit its results
	- A policy regarding technical and legal means for accessing such software must be set up

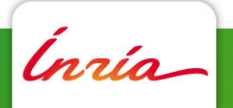

## What to do with produced software ? (1)

- A research laboratory is not supposed to be a software editor
	- A software may become useless from a research point of view but still be highly valuable from an application point of view
	- The value placed into the former development of such software must not be lost
		- Unused software is wasted money
	- Leadership on software development and maintenance may evolve
		- This has to be anticipated and encouraged
		- Free software licenses are most often a very suitable tool for this purpose

.<br>nrío

## What to do with produced software ? (2)

- Application maintenance is not part of the tasks of a scientist
	- Yet, it is necessary to build and maintain a user community
	- Its cost/benefit ratio has to be carefully evaluated

ngia.

## What to do with produced software ? (3)

- The cost of turning research software into productiongrade products can be high
- Yet, this step is necessary so as not to lose software value
- Several complementary means can be envisioned :
	- Technology transfer contracts with industry
		- But community is likely to lose further developments if the industrial version becomes privative/proprietary
	- Allocation of dedicated means by the research institution
		- Software engineers, not PhD's or post-doc's !
		- Beware of interns ! ;-)

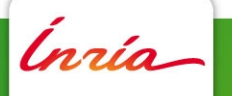

#### **License issues**

Ínría

#### Ownership of author's rights (1)

- Software is covered by author's rights, like many other works of the mind
	- Yet, standard author's rights do not apply
- Software authors who are civil servants or company employees see their patrimonial author's rights automatically transferred to their employer
- Only the employer can decide about :
	- Whether the software can be made publicly available or not
	- Under what license(s) it can be made available

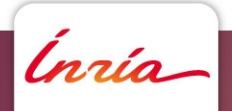

#### Ownership of author's rights (2)

- Necessity to track contributions
	- Whenever handling licensing issues, author's rights must be asserted
		- Better to do it beforehand
- Beware of interns !
	- The author's rights of unpaid interns are not automatically transferred to the employer !
	- Problem of searching for the members of the "Disappeared Intern's Society"...
		- Some projects had to hire employees to re-code many critical modules

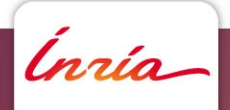

#### Choosing the proper license

- Select a license that is suitable to your project and acceptable by your community
	- As a civil servant, my results have to be used by the majority of the taxpayers and citizens
		- Weak copyleft licenses are interesting in this respect
- Advocate the fact of releasing your code to your employer
	- This process can be long, all the more when several institutions participated in the funding
		- In the case of **Scotch**: CNRS, ENSEIRB, Inria, Université Bordeaux 1
	- Find relevant arguments :
		- "My software is crap and nobody will use it anyway"
		- There already exist competitors using these licenses

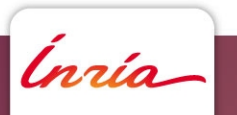

– ...

## Benefits of going free software

- Inclusion of software on the form of packages within the main free software distributions
	- Increased visibility : Linux (Debian, Ubuntu), FreeBSD,

…

- Packaging done by autonomous mainteners (Debian Science, ...)
- Exclusive use within academic and/or industrial free software
	- E.g. OpenFOAM
- No contribution to the software itself
	- Expertise is scarce, mostly owned by competitors
		- Build a testbed environment that they can join !

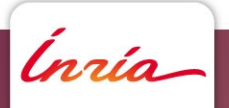

## Choosing the proper license (2)

- Within a given class, choose the license according to its own merits and to environmental constraints
- In the case of **Scotch**, for weak copyleft licenses :
	- LGPL allows "legal leaking" towards GPL
	- Inria is my employer
	- So... CeCILL-C
- Define a licensing policy from the inception of your project
	- Using a free software license reduces the impact of external contributors as long as the software is kept within the same license perimeter

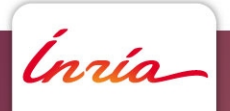

# **Some lessons (to be) learnt**

Ínría

#### Be paranoid about quality (1)

- Strict rules have to be defined and enforced since the inception of the project regarding :
	- Architectural conventions
		- The structure of the software should be clearly exposed
	- Naming conventions
		- Names should reflect architecture and function
		- A given variable or routine function should result in a single canonical name
	- Coding standards
		- For reader's and writer's sake
- Always aim at durability and extensibility !

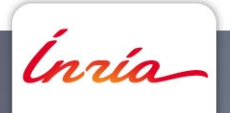

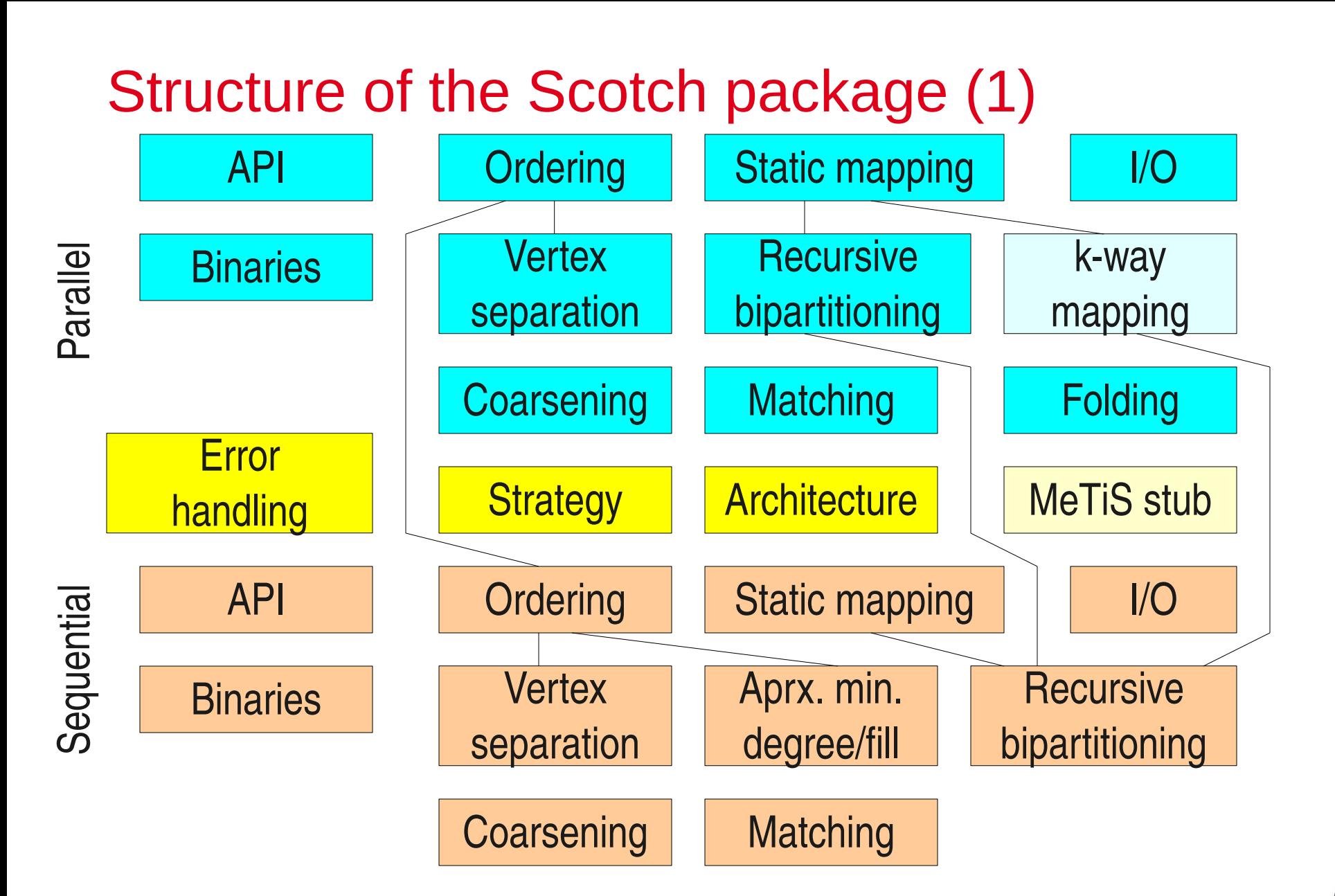

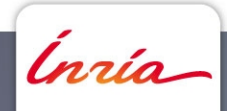

#### Structure of the Scotch package (2)

- All data structures are defined by a C type (aka "class")
	- Graph type in graph.h, etc...
- Routines are grouped by type name and function (methods)
	- arch\_\*: target architectures
	- bgraph\_\*: sequential graph bipartitioning
	- bdgraph\_\*: parallel graph bipartitioning
	- dgraph\_\*: parallel graph handling
	- kdgraph\_\*: parallel k-way static mapping
	- vdgraph\_\*: parallel vertex separation
	- vgraph\_\* : sequential vertex separation
	- $\bullet$  . . .

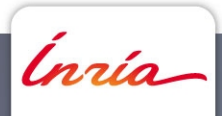

#### Structure of the Scotch package (3)

- Method files are identified by their type of computation :
	- b?graph\_bipart\_xy : edge graph bipartitioning method
	- k?graph\_map\_xy : static mapping method
	- h?graph\_order\_xy : graph ordering method
	- v?graph\_separate\_xy : vertex graph separation method
	- hmesh\_order\_xy : node mesh ordering method
	- vmesh\_separate\_xy : node mesh separation method
	- ...
	- •

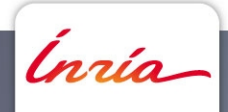

#### Be paranoid about quality (2)

- Every data structure should have an axiom checker routine attached to it
	- Written before the data structure is used !
	- Called at the end of every routine that modifies a data structure of its kind
- When used at the beginning of the library API routines, they help debug user's software
	- Eternal worshiping easily earned...;-)

<u>Inría</u>

# **Thank you for your attention ! Any questions ?**

**http://scotch.gforge.inria.fr/**

Ínría-